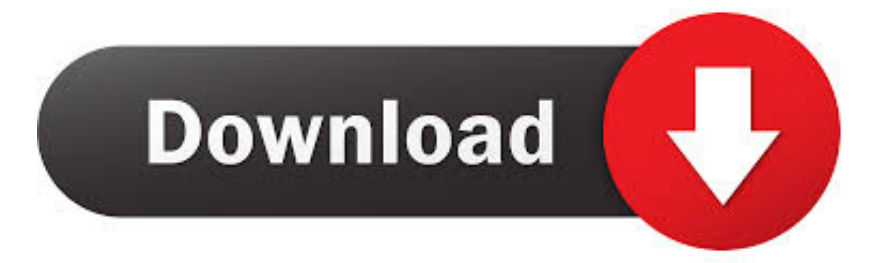

## [Codigo De Activacion AutoCAD Inventor LT Suite 2018](http://urluss.com/145k9m)

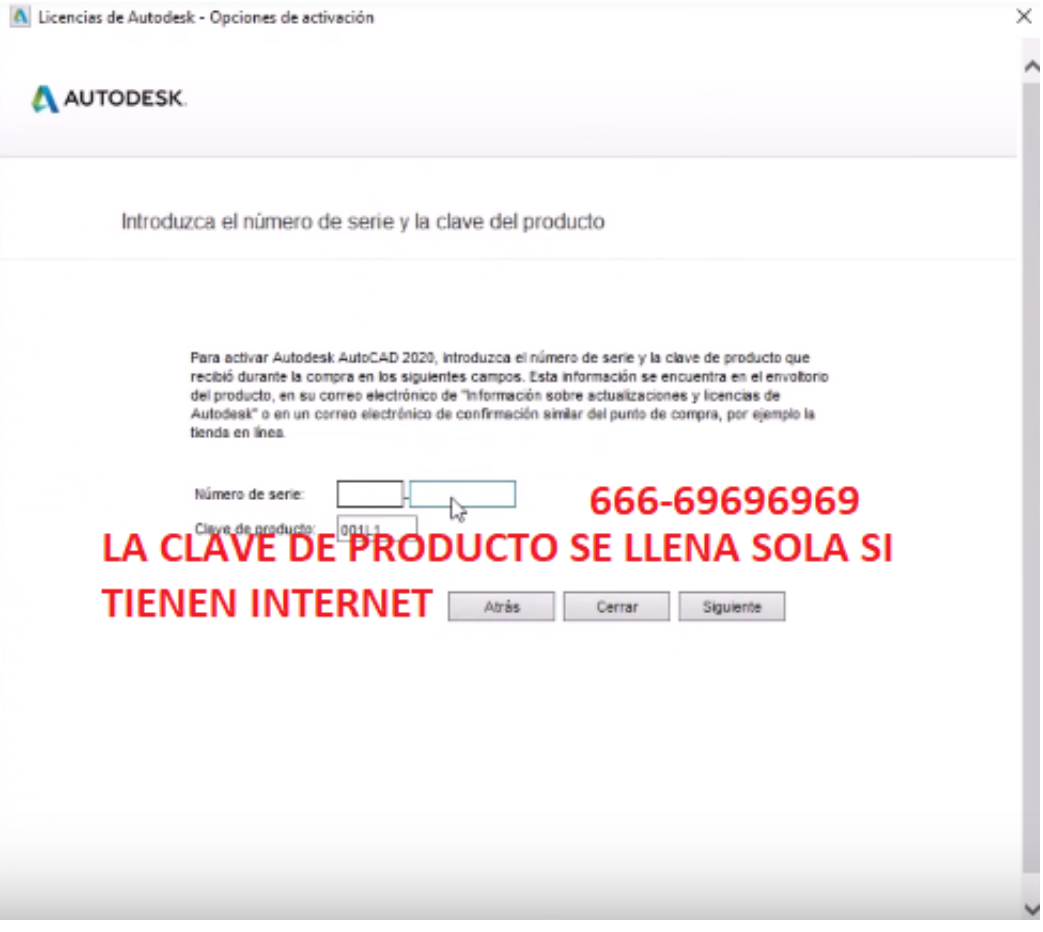

[Codigo De Activacion AutoCAD Inventor LT Suite 2018](http://urluss.com/145k9m)

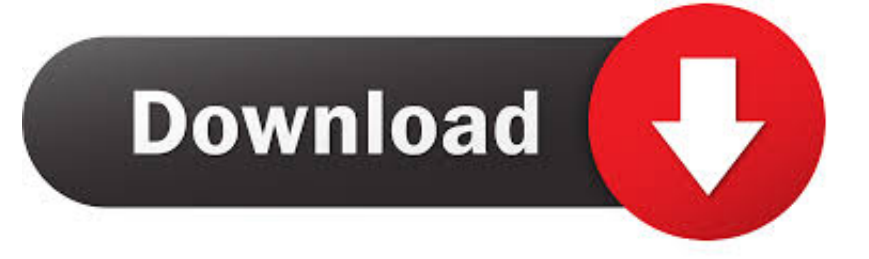

Sino tienen internet en el momento de la activacion buscar más abajo (aquí en el blog) ... Autodesk AutoCAD Inventor LT Suite 2020, 596L1.. Existen tres tipos de códigos de función: específicos para un producto y versión, ... Autodesk AutoCAD Inventor LT Suite 2018, 86926INVLTS 2018 OF .... X-Force 2018 es el keygen que servirá para activar cualquier producto de Autodesk 2018. Todos los programas de autodesk (autocad, autodesk civil 3D, revit, etc) los podemos descargar de manera ... Usar como "Serial number" alguno de los siguientes codigos: ... Autodesk AutoCAD Inventor LT Suite 2018, 596J1.. ... producto incorrecta, se producirán errores de activación para ese producto. ... Autodesk AutoCAD Design Suite Premium 2019, 768K1 ... Autodesk AutoCAD Inventor LT Suite 2019, 596K1. Autodesk AutoCAD LT 2019, 057K1. Autodesk AutoCAD LT for Mac 2019, 827K1 ... Autodesk PowerInspect Standard 2018, A9KJ1.. Autodesk AutoCAD Design Suite Standard 2020, 767L1. Autodesk AutoCAD Electrical 2020, 225L1. Autodesk AutoCAD Inventor LT Suite 2020, 596L1.. Autodesk AutoCAD Electrical 2018 225J1 Autodesk AutoCAD for Mac 2018 777J1 Autodesk AutoCAD Inventor LT Suite 2018 596J1 Autodesk .... De esta manera podremos -por ejemplo- Activar AutoCAD 2017. Aunque la herramienta ... Autodesk AutoCAD Inventor LT Suite 2017 596I1 Autodesk AutoCAD .... Autodesk AutoCAD Electrical 2017, 225I1. Autodesk AutoCAD for Mac 2017, 777I1. Autodesk AutoCAD Inventor LT Suite 2017, 596I1. Autodesk AutoCAD LT .... ... do not hesitate to contact our Technical Support Team below! New Call-to-action. Tags: Autocad activation, Autodesk Software, License activation, Autodesk.. Autodesk AutoCAD Design Suite Standard 2018. 767J1. Autodesk AutoCAD Electrical 2018. 225J1. Autodesk AutoCAD Inventor LT Suite 2018. 596J1.. Autodesk AutoCAD Electrical 2018, 225J1. Autodesk AutoCAD for Mac 2018, 777J1. Autodesk AutoCAD Inventor LT Suite 2018, 596J1.. En función del tipo de licencia que adquiera, es posible que se le solicite un número de serie y la clave del producto durante la activación del .... Autodesk AutoCAD Electrical 2018, 225J1. Autodesk AutoCAD for Mac 2018, 777J1. Autodesk AutoCAD Inventor LT Suite 2018, 596J1. Autodesk AutoCAD LT .... For example, installing AutoCAD 2018, as either a point product or from the Autodesk ... Autodesk AutoCAD Inventor LT Suite 2018, 596J1.. Mac. Restablecer. Consulte la lista A-Z. Resultados para: Ahorre hasta un 40 % en AutoCAD, AutoCAD LT, Revit LT Suite y Fusion 360. COMPRAR AHORA.. Por ejemplo, la instalación de AutoCAD 2018 como un producto individual requiere la clave de ... Si introduce una clave de producto incorrecta, se producirán errores de activación para ese producto. ... Autodesk AutoCAD Inventor LT Suite 2018, 596J1 ... Obtener código de solicitud · Obtener un código de activación.. Quieres activar tu AutoCad 2015 y no lo has logrado, aquì te diremos como. ... 057G1 AutoCAD LT 2015 7. ... 596G1 AutoCAD Inventor LT Suite 2015 ... en "Activar" y seleccionar "Tengo un código de activación de Autodesk".. For example, installing AutoCAD 2018 as a point product requires product key 001J1, but ... Autodesk AutoCAD Inventor LT Suite 2018, 596J1.. Durante la activación autónoma de un producto, se muestra el mensaje de ... pero intenta reactivarlo con el número de serie de Inventor LT Suite 2016. ... Intenta activar AutoCAD LT 2020, adquirido junto a Revit LT Suite 2020, ... a Internet, siga estos pasos para registrar y obtener un código de activación:.. Posted by : AshirogimutoSan domingo, 3 de junio de 2018 ... Ir a la ventana de activación y pegar el código generado, luego dar clic en siguiente. 8. Felicidades ahora tienes un producto ... 596K1 Autodesk AutoCAD Inventor LT Suite 2019 a49d837719